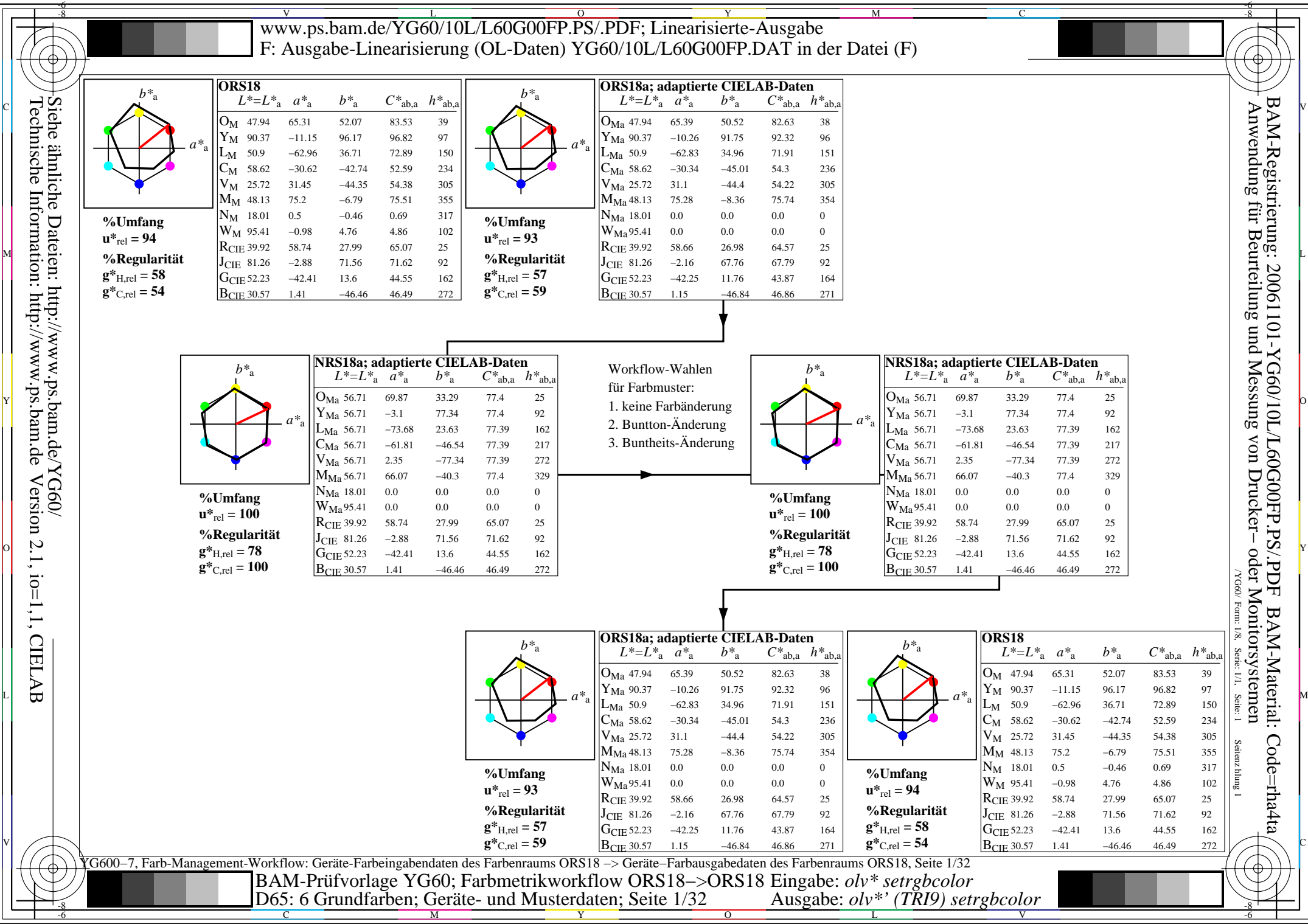

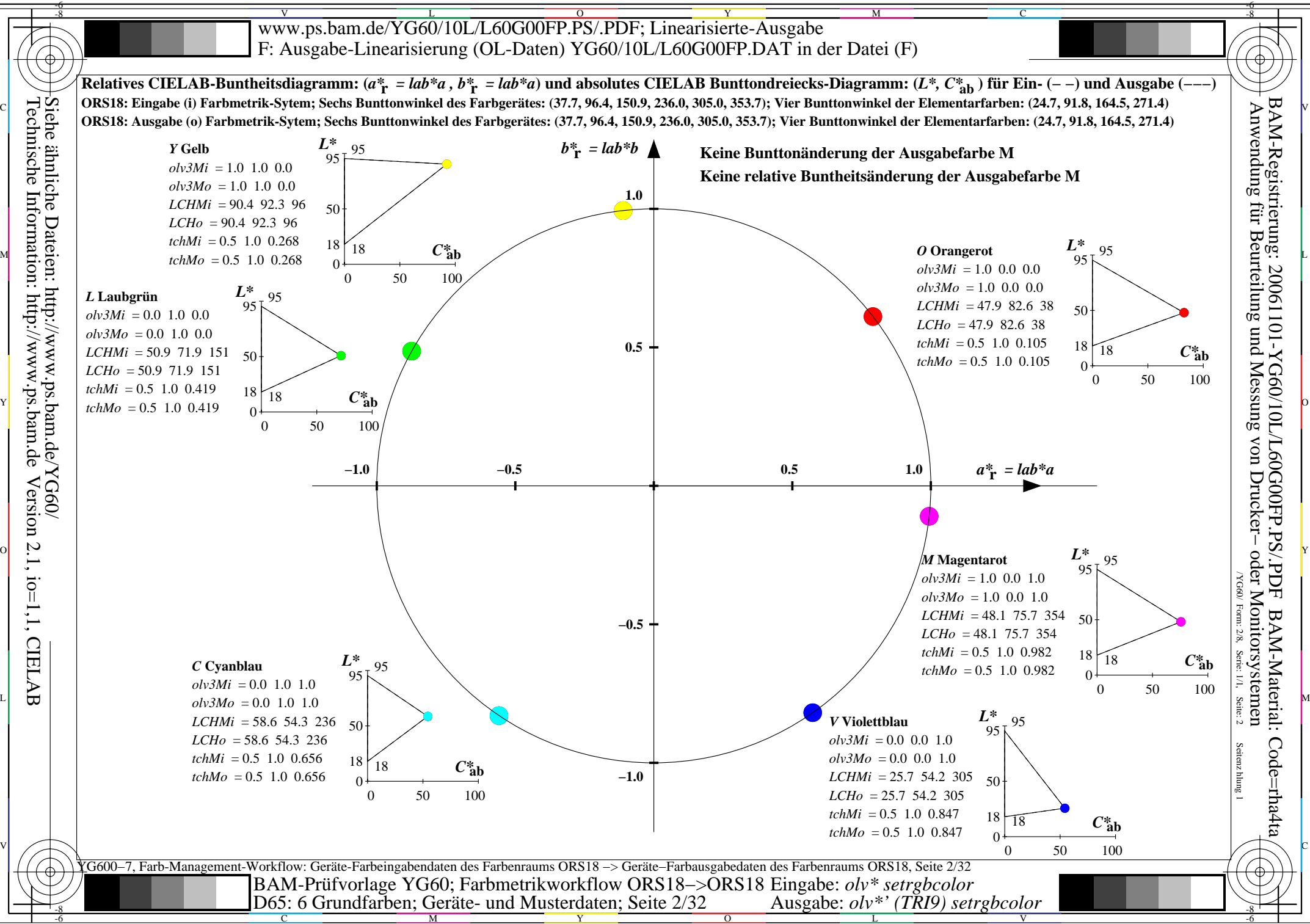

C

M

Y

 $\overline{O}$ 

L

V

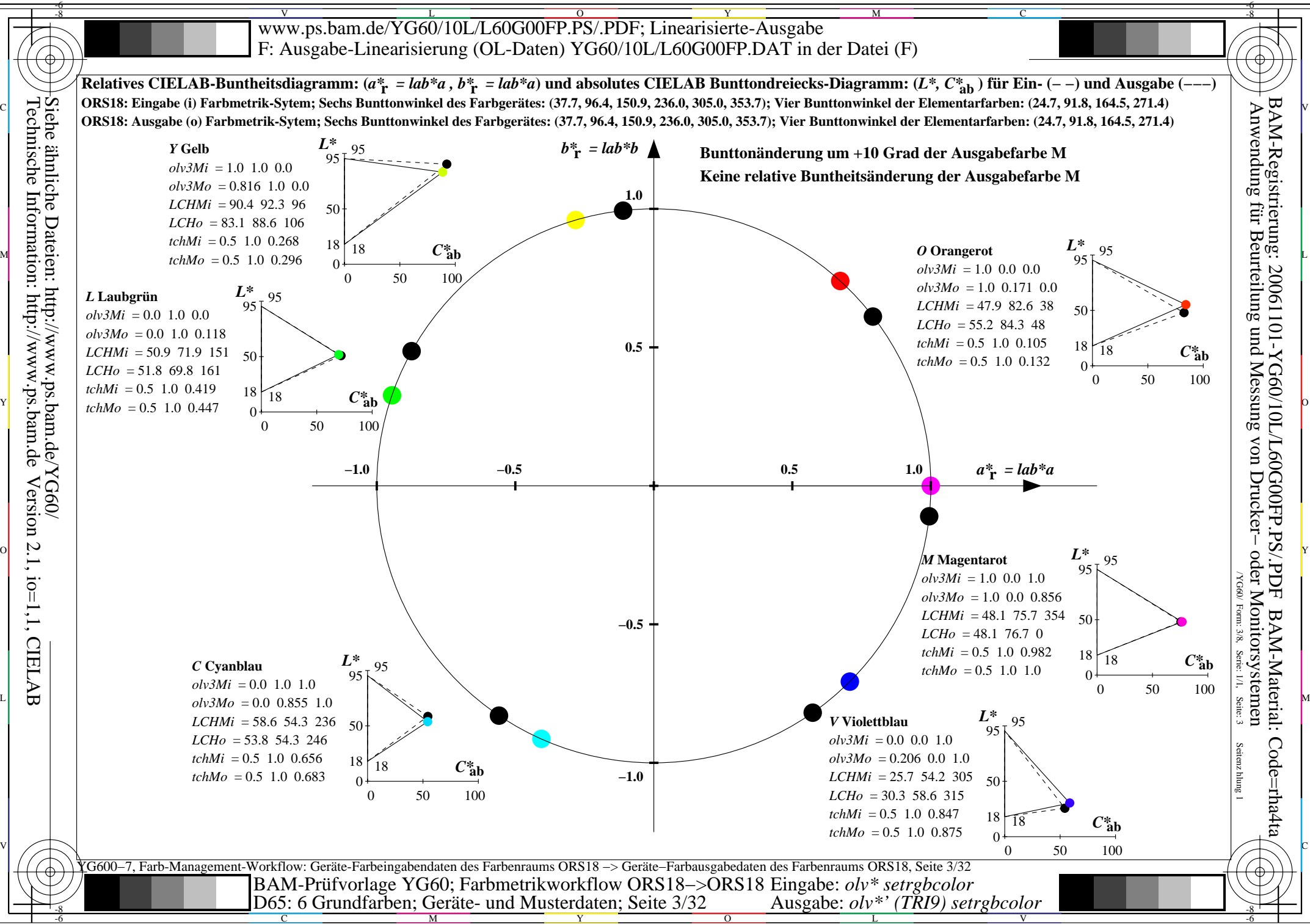

C

M

Y

 $\overline{O}$ 

L

V

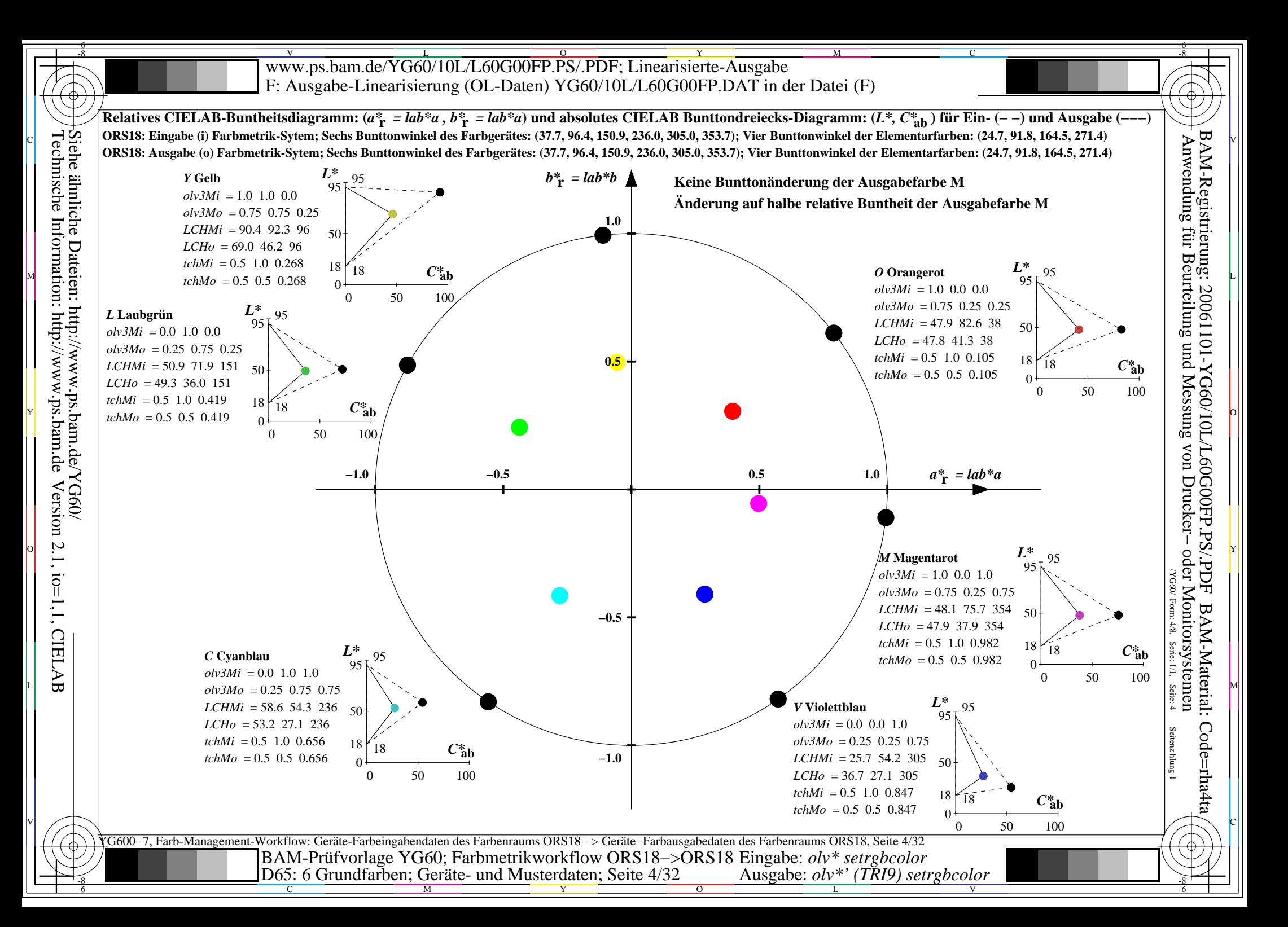

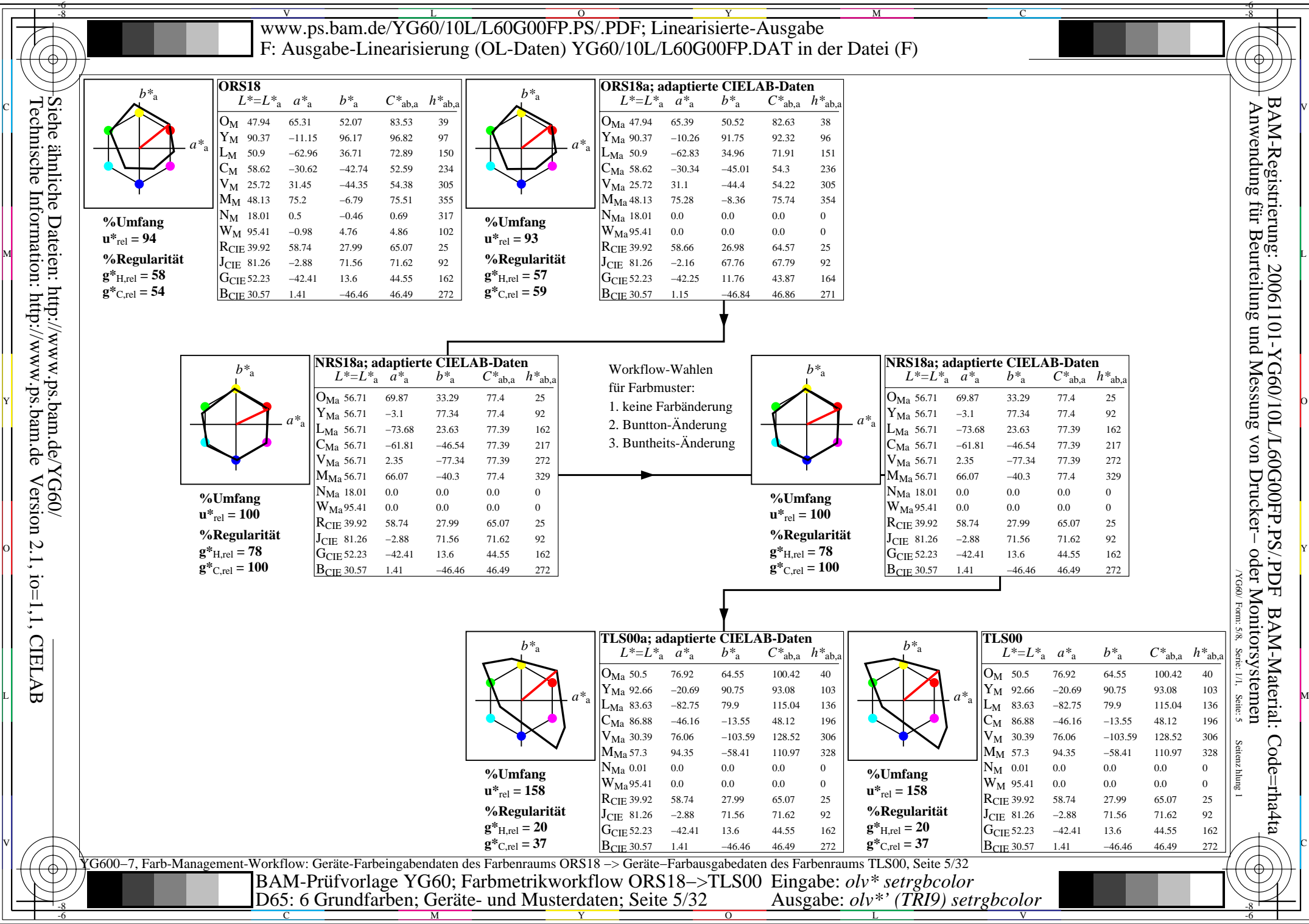

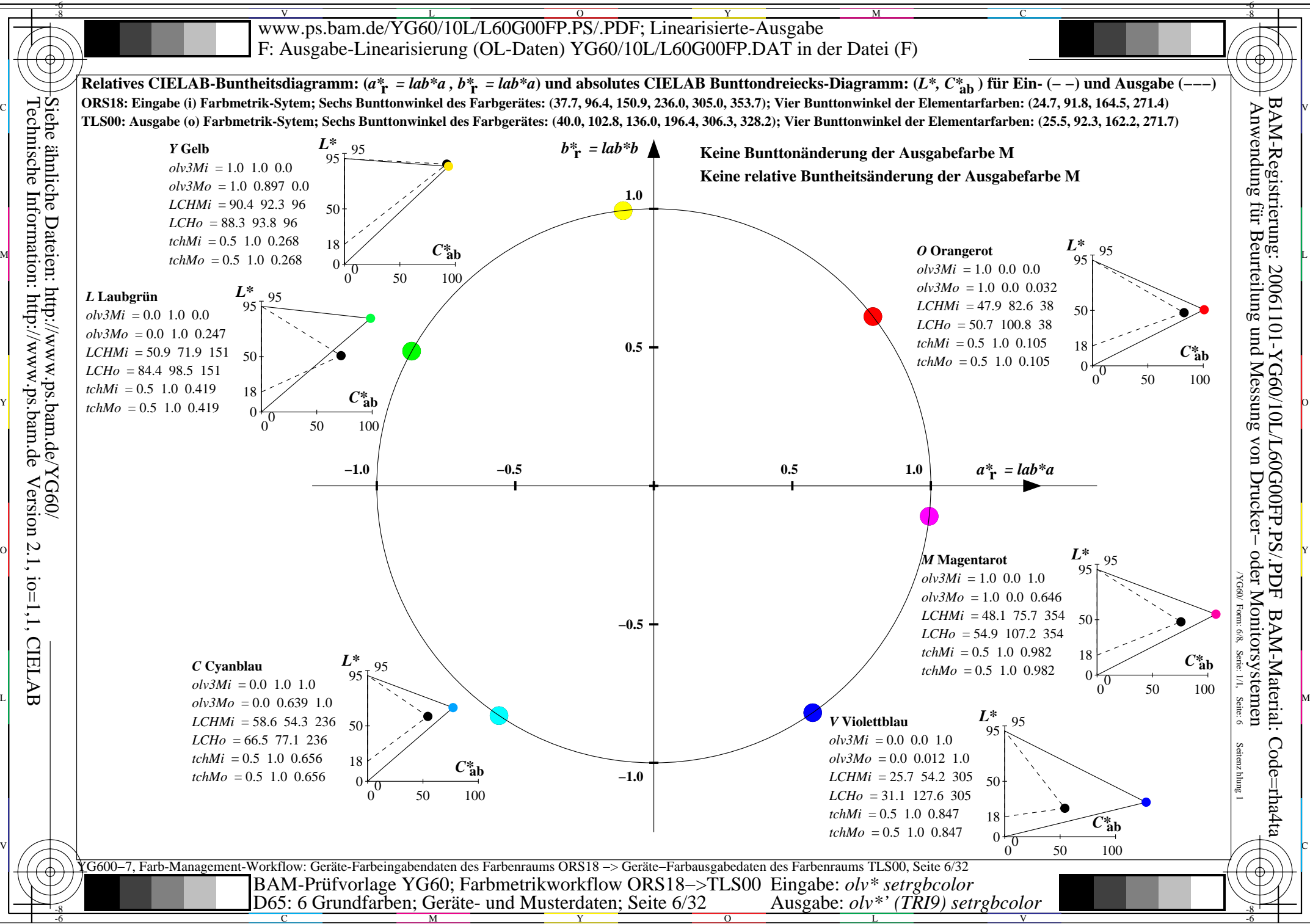

Technische Information: http://www.ps.bam.de Version 2.1, io=1,1, CIELAB Siehe ähnliche Dateien: http://www.ps.bam.de/YG60/

C

M

Y

 $\overline{O}$ 

L

V

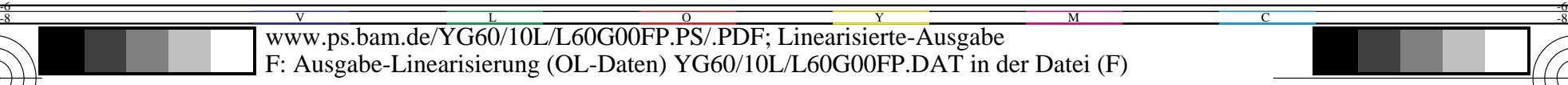

-8

Technische Information: http://www.ps.bam.de

Version 2.1, io=1,1, CIELAB

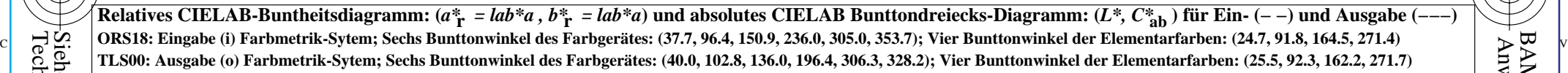

C

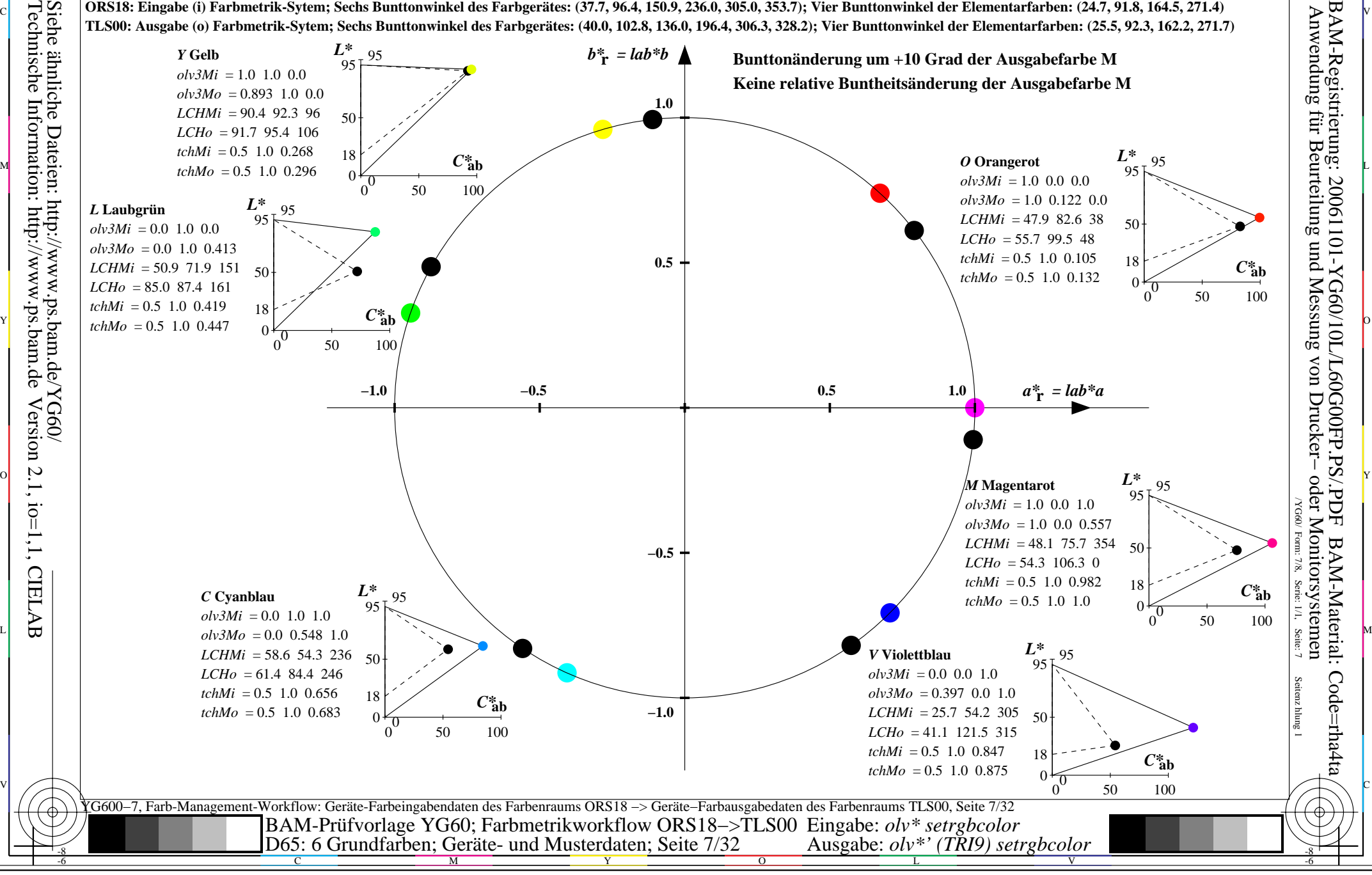

![](_page_7_Figure_0.jpeg)

![](_page_8_Picture_882.jpeg)

![](_page_9_Figure_0.jpeg)

-8

C

M

Y

 $\overline{O}$ 

L

V

![](_page_10_Figure_0.jpeg)

-6

-8

Technische Information: http://www.ps.bam.de

Version 2.1, io=1,1, CIELAB

![](_page_10_Figure_1.jpeg)

![](_page_10_Figure_2.jpeg)

![](_page_11_Figure_0.jpeg)

![](_page_12_Picture_882.jpeg)

![](_page_13_Figure_0.jpeg)

Technische Information: http://www.ps.bam.de Version 2.1, io=1,1, CIELAB Siehe ähnliche Dateien: http://www.ps.bam.de/YG60/

-8

Y  $\frac{1}{26}$   $\frac{1}{26}$ 

 $\overline{O}$ 

L

Ausgabe: *olv\*' (TRI9) setrgbcolor* 

V

-6

C

M

![](_page_14_Figure_0.jpeg)

-8

Technische Information: http://www.ps.bam.de

Version 2.1, io=1,1, CIELAB

Relatives CIELAB-Buntheitsdiagramm:  $(a<sup>*</sup><sub>r</sub> = lab<sup>*</sup>a, b<sup>*</sup><sub>r</sub> = lab<sup>*</sup>a)$  und absolutes CIELAB Bunttondreiecks-Diagramm:  $(L<sup>*</sup>, C<sup>*</sup><sub>ab</sub>)$  für Ein-  $(-)$  und Ausgabe  $(-)$ **ORS18: Eingabe (i) Farbmetrik-Sytem; Sechs Bunttonwinkel des Farbgerätes: (37.7, 96.4, 150.9, 236.0, 305.0, 353.7); Vier Bunttonwinkel der Elementarfarben: (24.7, 91.8, 164.5, 271.4)** C V **TLS18: Ausgabe (o) Farbmetrik-Sytem; Sechs Bunttonwinkel des Farbgerätes: (34.9, 103.3, 136.9, 196.5, 304.3, 328.1); Vier Bunttonwinkel der Elementarfarben: (25.5, 92.3, 162.2, 271.7)**

C

![](_page_14_Figure_2.jpeg)

![](_page_15_Figure_0.jpeg)

![](_page_16_Picture_879.jpeg)

![](_page_17_Figure_0.jpeg)

![](_page_18_Figure_0.jpeg)

![](_page_19_Figure_0.jpeg)

Version 2.1, io=1,1, CIELAB

![](_page_20_Picture_882.jpeg)

![](_page_21_Figure_0.jpeg)

C

M

Y

 $\overline{O}$ 

L

V

![](_page_22_Figure_0.jpeg)

YG600−7, Farb-Management-Workflow: Geräte-Farbeingabendaten des Farbenraums ORS18 −> Geräte−Farbausgabedaten des Farbenraums NRS18, Seite 23/32  $\frac{18}{16}$   $\frac{1}{16}$  D65: 6 Grundfarben; Geräte- und Musterdaten; Seite 23/32 Ausgabe:  $olv^*$  (TRI9) setre boolor BAM-Prüfvorlage YG60; Farbmetrikworkflow ORS18−>NRS18 Eingabe: *olv\* setrgbcolor* Ausgabe: *olv\*' (TRI9) setrgbcolor* 

Y

 $\overline{O}$ 

L

V

-6

M

C

Technische Information: http://www.ps.bam.de Version 2.1, io=1,1, CIELAB Siehe ähnliche Dateien: http://www.ps.bam.de/YG60/

![](_page_23_Figure_0.jpeg)

![](_page_24_Figure_0.jpeg)

![](_page_25_Figure_0.jpeg)

![](_page_26_Figure_0.jpeg)

C

M

Y

 $\overline{O}$ 

L

V

![](_page_27_Figure_0.jpeg)

![](_page_28_Figure_0.jpeg)

![](_page_29_Figure_0.jpeg)

C M Y  $\overline{O}$ L  $\frac{18}{16}$   $\frac{1}{16}$  D65: 6 Grundfarben; Geräte- und Musterdaten; Seite 30/32 Ausgabe:  $olv^*$  (TRI9) setre boolor Ausgabe: *olv\*' (TRI9) setrgbcolor* 

V

-6

## Siehe ähnliche Dateien: http://www.ps.bam.de/YG60/

Technische Information: http://www.ps.bam.deVersion 2.1, io=1,1, CIELAB

![](_page_30_Figure_0.jpeg)

Relatives CIELAB-Buntheitsdiagramm:  $(a^*_{\text{r}} = lab^*a, b^*_{\text{r}} = lab^*a)$  und absolutes CIELAB Bunttondreiecks-Diagramm:  $(L^*, C^*_{ab})$  für Ein-  $(-)$  und Ausgabe  $(-)$ **ORS18: Eingabe (i) Farbmetrik-Sytem; Sechs Bunttonwinkel des Farbgerätes: (37.7, 96.4, 150.9, 236.0, 305.0, 353.7); Vier Bunttonwinkel der Elementarfarben: (24.7, 91.8, 164.5, 271.4)** C V **TLS70: Ausgabe (o) Farbmetrik-Sytem; Sechs Bunttonwinkel des Farbgerätes: (21.9, 107.3, 142.3, 197.9, 293.9, 326.1); Vier Bunttonwinkel der Elementarfarben: (25.5, 92.3, 162.2, 271.7)**

C

-6

![](_page_30_Figure_2.jpeg)

![](_page_31_Figure_0.jpeg)

C

M

Y

 $\overline{O}$ 

L

V